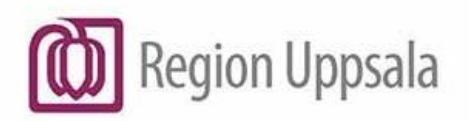

## Cosmic - Monitorerare inom Region Uppsala, riktlinje

## Bakgrund

Inom många verksamheter förekommer monitorering av olika slag, det kan röra sig om studier, forskning eller andra uppföljningar. I vissa fall utförs denna monitorering av externa personer, knutna till lärosäten eller företag.

För att göra hanteringen av dessa användare enhetlig, samt för att följa regelverk och bestämmelser från myndigheter, har dessa regiongemensamma riktlinjer tagits fram.

## Genomförande

Verksamheten ansvarar för hanteringen av användaren. Användaren skapas i Beställningsportalen enligt gängse rutiner, därefter tilldelas adekvat behörighet i Cosmic.

Elektronisk patientjournal – EPJ, hanterar konfigurationen av behörigheter i Cosmic, samt upprättandet av grupper och regler för informationsklassningen i Cosmic.

För att skapa ett nytt projekt i Cosmic skall verksamheten göra en beställning till Elektronisk patientjournal – EPJ så snart som möjligt, men senast sex veckor innan projektstart.

Ifylld blankett + kopia av etikgodkännande bifogas beställningen, som ska göras i ärendehanteringssystemet Easit. De uppgifter som skall ingå i en komplett beställning är:

- Namn på projekt
- Namn på ansvarigt verksamhetsområde
- Namn på ansvarig person
- Datum för projektstart
- Etikgodkännande skall bifogas beställningen
- Datum för projektavslut om detta är känt
- Personnummer på patienter som skall ingå i projektet om dessa finns utvalda vid beställningstillfället. OBS! Lista med personnummer måste krypteras, se Kryptering av [filer \(7-zip\) | Region Uppsala](https://intranat.regionuppsala.se/kunskapsbanken/sakerhet-och-beredskap/informationssakerhet/sa-har-kommunicerar-du-sakert/kryptering-av-filer-7-zip/?SearchText=z-zip)

Elektronisk patientjournal – EPJ skapar därefter möjligheter för monitor att hantera studiens aktuella patienter i Cosmic.

**1.** Behörigheten byggs per projekt enligt en grundmall, och ger endast åtkomst till följande delar i Cosmic:

- Journal: Journal, multimediaarkiv, Analysyta
- Beställning och svar: Svar provbunden, Radiologisvar
- Läkemedel: Läkemedelslista, Ordinationslista

Verksamheten meddelar Elektronisk patientjournal – EPJ när ett projekt avslutas så att behörigheten kan inaktiveras.

För vissa enskilda projekt kan speciella behörigheter utanför grundmallen byggas. Verksamheten kontaktar då Elektronisk patientjournal – EPJ för att gemensamt ta fram en sådan behörighet.

**2.** Grupper för patienter ingående i en specifik studie skapas och hanteras av Elektronisk patientjournal – EPJ. Verksamheten meddelar Elektronisk patientjournal – EPJ vilka patienter som skall ingå i studien samt när patienter skall tas bort. Studiens monitorerare har endast åtkomst till uppgifter på de patienter som ingår i den aktuella studiens patientgrupp.

Tillägg eller borttagning av patienter i gruppen skall meddelas Elektronisk patientjournal – EPJ i så god tid som möjligt, minst en vecka innan monitorering. OBS! Lista med personnummer måste krypteras, se [Kryptering av filer \(7-zip\) | Region Uppsala](https://intranat.regionuppsala.se/kunskapsbanken/sakerhet-och-beredskap/informationssakerhet/sa-har-kommunicerar-du-sakert/kryptering-av-filer-7-zip/?SearchText=z-zip)

Beställningsformulär finns på DocPlus – Cosmic - [Beställning av behörighet för](https://ltuppsala.sharepoint.com/sites/DocPlusSTYR/DPDocumentRedirect.aspx?id=DocPlusSTYR-18788)  [monitorering av studie](https://ltuppsala.sharepoint.com/sites/DocPlusSTYR/DPDocumentRedirect.aspx?id=DocPlusSTYR-18788)

Detta skannas och bifogas med övriga bilagor i ett ärende till EPJ i ärendehanteringssystemet Easit. Alternativt skickas beställningen via internpost till:

Elektronisk patientjournal – EPJ Ingång 13/15 våning 3 Akademiska sjukhuset.

Beställningar tas inte emot via e-post till enskild handläggare.

Kompletteringar av patienter till befintlig studie beställs i vårt ärendehanteringssystem Easit, eller via internpost.